# プログラミング言語論第14回 論理型プログラミング (1)

### 情報工学科 山本修身

### 論理型プログラミング

2

ここでは述語 (predicate) とは「XはYよりも大きい」とか「XはY の親である」などの文のことを表す.述語を扱うことができるプログ ラミング言語として、Prologが良く知られている. このような言語を 論理型または論理プログラミング言語 (logic programming language) と呼ぶ. Prolog は Programming in Logic の意味であ る. 論理型に分類されるプログラミング言語としては、他に GHC (Guarded Horn Clause)やKL1の並列論理型プログラミング言語があ る.

ここでは、Prologの基本的なプログラミングの考え方やしくみについ て説明する.

### 本講義で用いるProlog処理系

PrologはC言語などと異なり,単一のプログラムでアルゴリズム自体 が記述されるというよりも, ルールと質問からなる. ルールはファイ ルに記述され,質問はプロンプトからユーザが問い合わせる形式をと ることも可能である.

この講義では、GNUソフトウェアである gprolog を用いて説明する. gprologは以下のURLから手に入れることができる.

[http://www.gprolog.org/](http://www.gprolog.org)

[このProlog処理系にはインタプ](http://www.gprolog.org)リタとコンパイラが用意されている. インタプリタを立ち上げると以下のように表示してプロンプトを出す.

> GNU Prolog 1.4.4 (64 bits) Compiled Dec 1 2015, 00:45:10 with gcc By Daniel Diaz Copyright (C) 1999-2013 Daniel Diaz  $| 2 -$

### prologのプログラムファイルの構造

4

Prologのプログラムは知識の集まりである.知識とは,単純な事実ま たはルールのことである.これらの知識を構成するものは述語 (predicate)と呼ばれる.「明日は天気が良い」とか「久弥の父は弥 太郎である」などの事実や,変項を伴うもの「Xの父はY」であるなど が考えられる.それぞれの述語は,

father(X, Y)

のように記述される.カッコ内に書かれるものは変項(変数)であり 変項のない述語には括弧は付けない.変項はいつもアルファベットの 大文字からスタートする.小文字からスタートするものは,アトムと よばれる. Schemeのシンボルと同じである.

### プログラムの構造

Prologのプログラム(コンサルト: consult) は以下に示すような構造 をもつHorn節 (Horn clause) から構成される.

> $Q := P_1, P_2, \ldots, P_n$ . 右辺の条件はカンマ(,)で繋ぐ.

ただし,Q, P1, P2,..., Pn はそれぞれ述語である.この節が意味 することは,P1, P2,...,Pnがそれぞれ正しければ,Qが正しいこと が証明できるということである.

ホーン節のうち, :- の右が存在しないものを事実 (fact) と呼び, 無条件で正しい事柄を表す.

### 簡単なプログラム (1)

#### 親子関係から系図を計算するプログラムを示す. Xの親がYであること をparent(X, Y)と表現することにする. 弥次郎

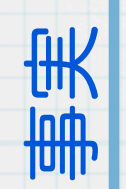

ルール

parent(yataro, yajiro). parent(yanosuke, yajiro). parent(hisaya, yataro). parent(toshiya, yanosuke). parent(teruya, yanosuke). parent(koyata, yanosuke). parent(tomiya, yataro). parent(hikoyata, hisaya). parent(takaya, hisaya).

弥太郎 弥之助

俊弥 輝弥 小弥太

久弥 富弥

 $son(X, Y)$  : - parent(Y, X). grandson $(X, Y)$  :- son $(X, Z)$ , son $(Z, Y)$ . brother(X, Y) :- parent(X, Z), parent(Y, Z), X \== Y.  $cousin(X, Y)$  :- parent $(X, Z1)$ , parent $(Y, Z2)$ , brother(Z1, Z2),  $X \ == Y$ . 隆弥 彦弥太

# 簡単なプログラム (2)

7

このプログラムを実行する. まず, gprologを立ち上げて, ファイル (コンサルトファイル)を読み込む.質問に対応する述語を入力す る.この述語が真になるような解を1つ見つけるとプログラムは停止 する.その後,「a」を入力するとすべての可能な解を列挙する.

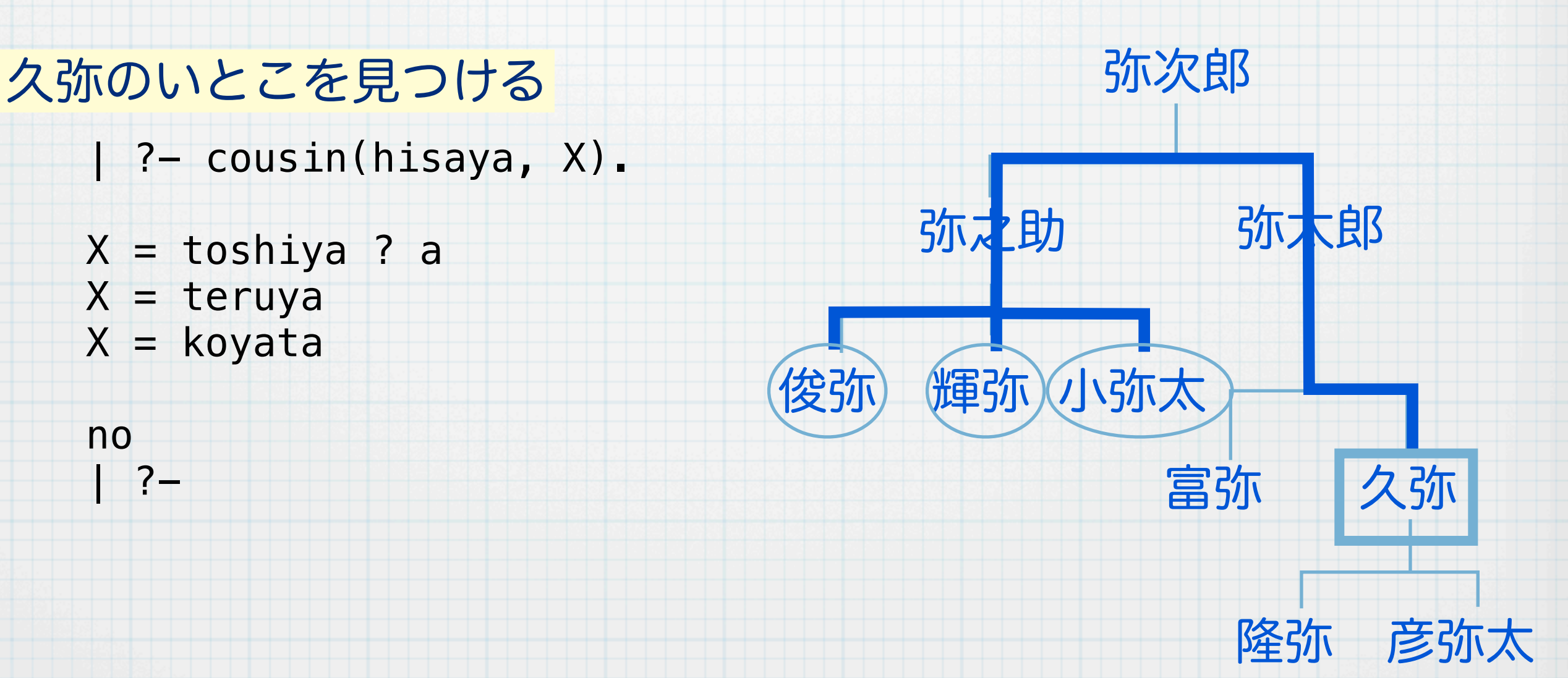

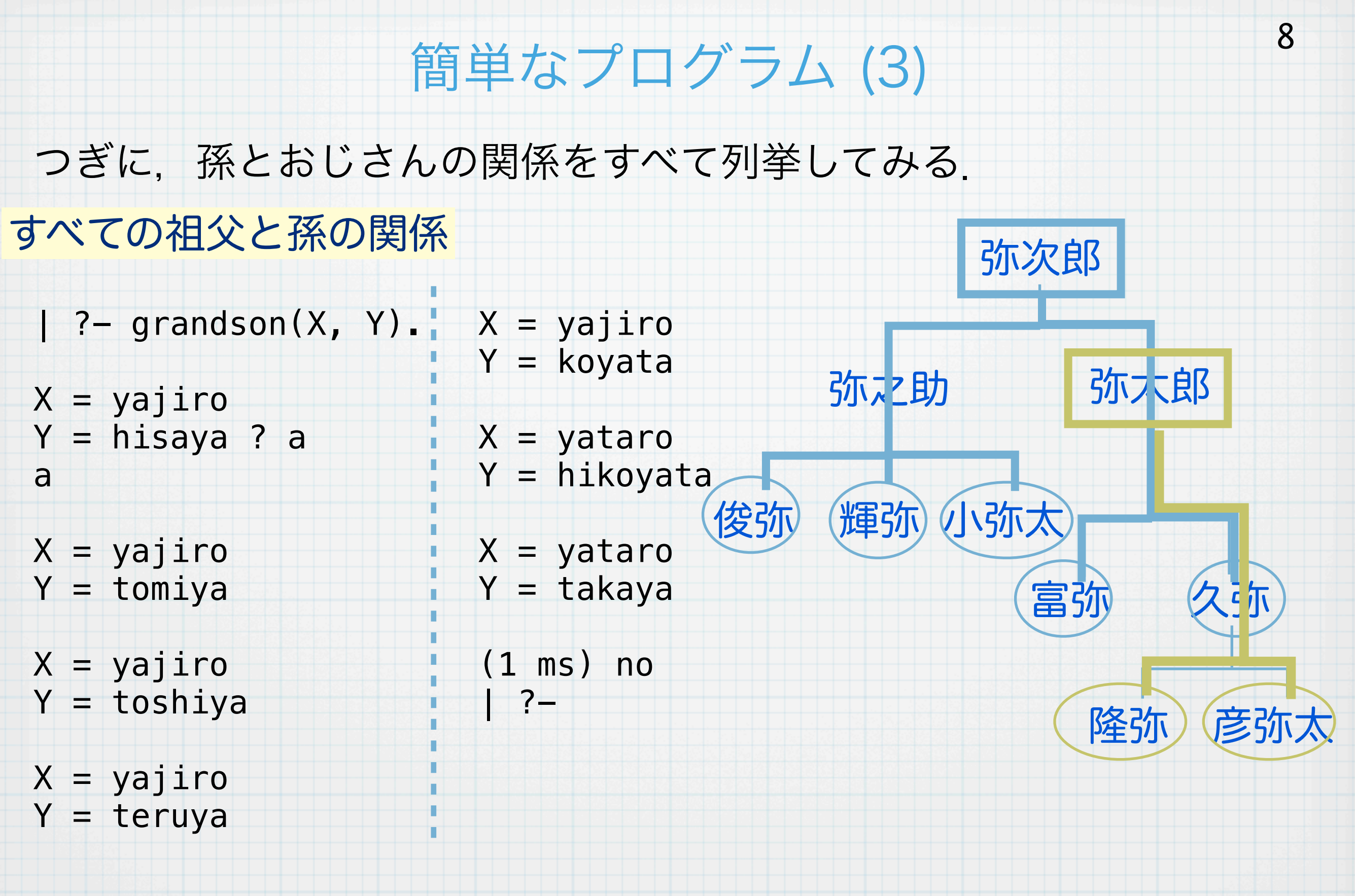

すべての解を見つけ出してくれる.

### 与えられた数の和差積商を求める 2つの与えられた数の和,差,積,商を求めるプログラムを書いてみ る.ここで is は与えられた式を評価して値を求める述語である. 9  $myarith(X, Y, Sum, Diff, Prod, Quot)$  :-Sum is  $X + Y$ , Diff is  $X - Y$ ,

```
| ?- myarith(23, 45, A, B, C, D).
```
Prod is  $X * Y$ ,

Quot is X / Y.

```
A = 68B = -22C = 1035D = 0.5111111111111107
```
### Newton法で方程式を解いてみる

10

Newton法は右下のような反復公式による方程式の求解アルゴリズム である.述語 newton を順々に証明しようとするが,最後には値が収 束してDdに関する不等式が成り立たなくなり止まる.

myfunc(X, Fx) :- Fx is X \*\* 2 - 2. 
$$
f(x) = x^2 - 2
$$
  
\nmyfunc(X, Fx) :- Fx is 2 \* X.  $f(x) = x^2 - 2$   
\nnewton(X) :-  
\nmyfunc(X, V),  $f'(x) = 2x$   
\nod is abs(V),  
\nDd > 1.0e-10,  
\nmyfunct(X, Vd),  
\nXx is X - V / Vd,  
\nwrite(Xx), nl,  
\nnewton(Xx).  
\n
$$
\frac{12}{1.5}
$$
\n
$$
\frac{? - newton(2.0)}{1.5}
$$
\n
$$
\frac{1.4166666666666666667}{1.4142156862745099}
$$
\n
$$
\overline{z} \times \overline{z} \times \overline{z} \times \overline{z} \times \overline{z} \times \overline{z}
$$
\n
$$
\overline{z} \times \overline{z} \times \overline{z} \times \overline{z} \times \overline{z} \times \overline{z}
$$
\n
$$
\overline{z} \times \overline{z} \times \overline{z} \times \overline{z} \times \overline{z} \times \overline{z}
$$
\n
$$
\overline{z} \times \overline{z} \times \overline{z} \times \overline{z} \times \overline{z} \times \overline{z}
$$
\n
$$
\overline{z} \times \overline{z} \times \overline
$$

### Prologにおけるリストの扱い

11

PrologではSchemeと同様にリストを扱うことができる. Prologの リストはSchemeとほぼ同じ構造を持ち,基本的にはconsセルによっ て構成される.

2つの要素を繋げたconsセルは [a | b] と表現される. また, [a | [b]] のことを [a, b] と書く. [a, b, c] = [a | [b | [c | []]]]となる.

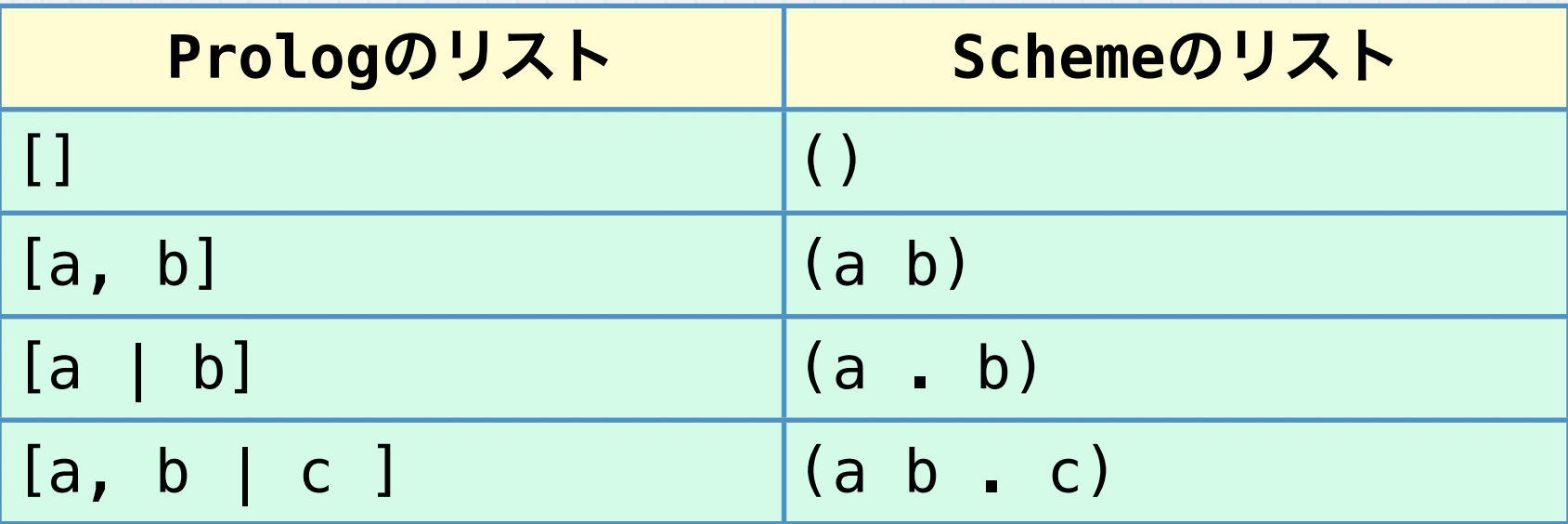

# リストの長さを測る,リストの要素を取り出す

リストの長さを測るには,Schemeでやったのと同様にconsセルを一 つずつはがしていく.はがせなくなったら,終了となる.同時にカウ ンタを引数に入れることによって,長さが測れる.

mylength([], 0).  $mylength([$   $|$   $|$   $X]$ , N) : length(X, N1), N is N1 + 1. | ?- mylength([a, b, c, d, e], N).  $N = 5$ (1 ms) yes

 $my_$ nth( $[X | ]$ , 0, X).  $my_nth([$  | Y], N, Z) :- $N > 0$ , | ?- my\_nth([a, b, c, d, e, f, g], 4, X).  $X = e$  ? ; また,リストのn番目の要素を求めるには,以下のようなmy\_nthとい う述語を定義すれば良い.

N1 is  $N - 1$ ,  $my_nth(Y, N1, Z)$ . no  $|$  ?-

> ここで, 直接利用しないが, 何らかのオブジェクト (リスト やアトムを含めて)が存在することを 「**\_**」で表現する.

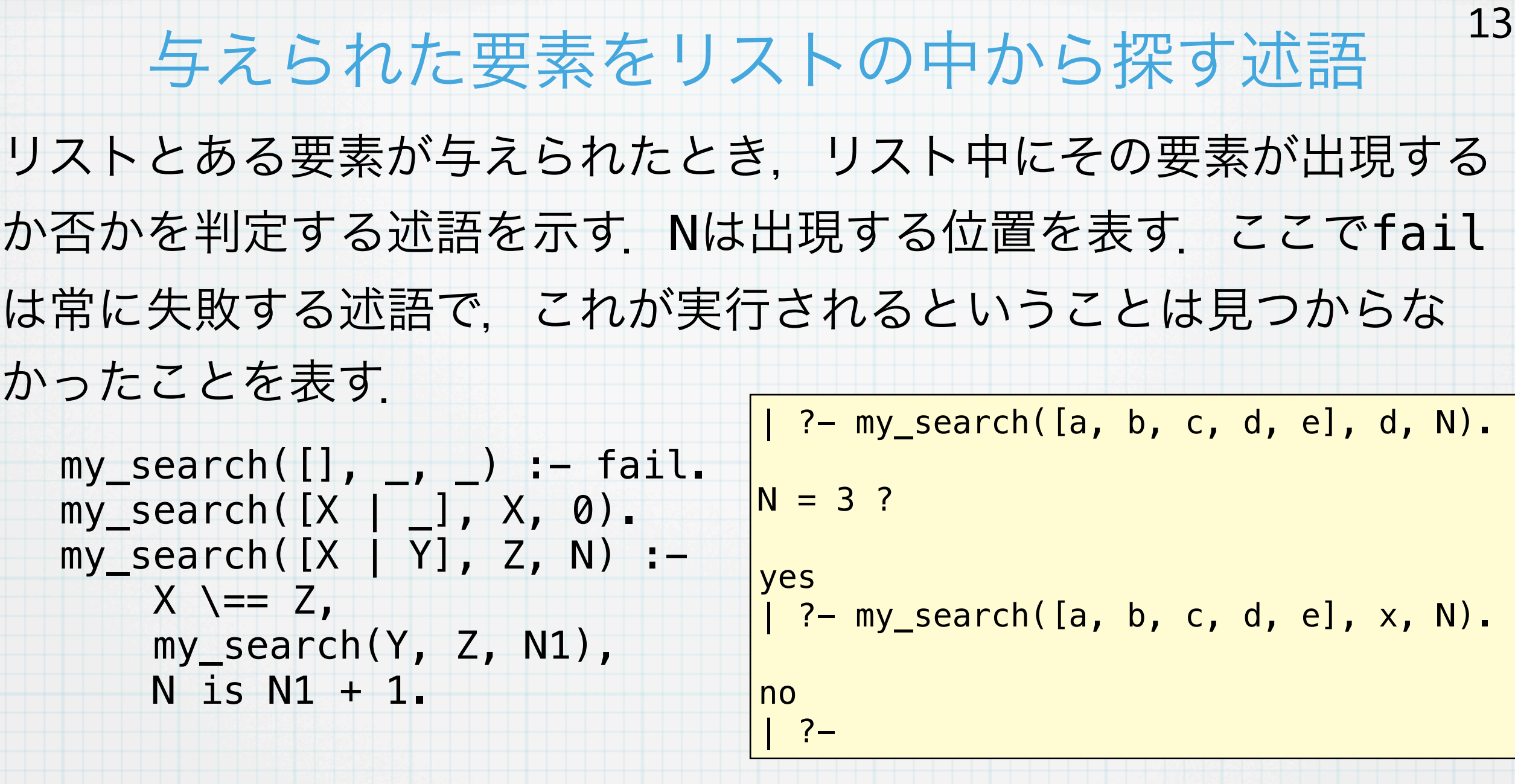

fail は常に失敗して偽を返す述語である.

## 集合の共通部分を計算する

14

```
リストを集合と見たとき,共通部分を
                                求める述語の定義は以下のとおり.
is_member(\Box, []) :- fail.
is_member(X, [X | ].
is member(X, [Y | Z]) :-
   X \left| = Y, \right|is member(X, Z).
not_member(_, []).
not_member(X, [X | ] :- fail.
not_member(X, [Y | Z]) :-
   X \left\{\right.=-Y, \right. not_member(X, Z).
my_intersection([], \_, []).
my_intersection([X | Y], Z, [X | M]) :-
    is member(X, Z),
     my_intersection(Y, Z, M).
my_intersection([X | Y], Z, M) :-
    not member(X, Z),
    my_intersection(Y, Z, M). | ?- my_intersection([a, b, c, d], [c, d, e, f], X).
                               X = [c,d] ? a
                               a
                               no
```
リストを連結する述語 リストを連結するプログラムはとても簡単に書ける. 15  $my\text{subpend}([], X, X)$ .  $my\text{submod([A \mid X], Y, [A \mid Z])} := my\text{subend}(X, Y, Z).$  $| ? - m y$  append( $[a, b, c]$ ,  $[d, e, f]$ ,  $Z$ ).  $Z = [a, b, c, d, e, f]$ yes  $| ? -$ Prologが扱っているのは述語であって関 数ではないので,連結したときの結果を 指定して,元のリストを答えさせること が可能である.  $\vert$  ?- my\_append(X, Y, [a, b, c]).  $X = \lceil \rceil$  $Y = [a, b, c]$  ? a a  $X = [a]$  $Y = [b, c]$  $X = [a, b]$  $Y = [c]$  $X = [a, b, c]$  $Y = [1]$ no  $| ? -$ 

# Prologはどのように計算しているか (1)

前述のmy\_appendを例にして, Prologがどのように計算しているの かを調べてみる. Prologは問い合わせられた述語が真であることを証明しようとする. そのためにうまくマッチできるHorn節を探す.たとえば, my append $(X, Y, [a, b, c])$ . を入力すると,まず,(I), (II)のどちらかに合わせようとする. (I)を採用して my\_append([], XX, XX) = my\_append(X, Y, [a, b, c]) my\_append([], XX, XX). **(I)** my\_append([AA | XX], YY, [AA | ZZ]) :- my\_append(XX, YY, ZZ). **(II)** だとすれば,  $X = []$ ,  $XX = Y$ ,  $XX = [a, b, c]$ となり,これより, **X = [], Y = [a, b, c], XX = [a, b, c]** と推論して,(I)のHorn節の右辺に何もないことから,これがひとつ の解となる.よって,これを出力する.

## Prologはどのように計算しているか (2)

17

つぎに(II)の可能性を調べる. この場合.  $my\_append([AA \mid XX], YY, [A \mid ZZ]) = my\_append(X, Y, [a, b, c])$ となり,

 $[AA \mid XX] = X$ , YY = Y,  $[AA \mid ZZ] = [a, b, c]$ 

これより,

**AA = a, ZZ = [b, c], X = [a| XX], YY = Y**

となるが,この対応が正しいためには,(II)のHorn節の右辺が成り 立つ必要がある.したがって,

my\_append([], XX, XX). **(I)** my\_append([AA | XX], YY, [AA | ZZ]) :- my\_append(XX, YY, ZZ). **(II)**  $my\text{subpend}(XX, Y, [b, c])$ . を証明しようとする.これが証明できれば,元の述語が正しいことが 証明できる.

## Prologはどのように計算しているか (3)

my\_append(XX, Y, [b, c]). を証明してみる.まず,(I)にマッチす る可能性を調べると,

 $my\text{submod([]}, XX', XX') = my\text{subend}(XX, YY, [b, c])$ 

これより,

 $[] = XX, XX' = YY, XX' = [b, c]$ 

これを解いて,

 $XX = []$ ,  $XX' = [b, c]$ ,  $YY = [b, c]$ 

(I)の右辺はないので,この対応で正しいことになる.したがって,

前のスライドの対応と合わせれば,

**AA = a, ZZ = [b, c], X = [a, XX], YY = Y**

 $X = [a], Y = [b],$ **c]**を出力する.

**AA = a, ZZ = [b, c], X = [a], YY = Y= [b, c]**

my\_append([], XX, XX). **(I)** my\_append([AA | XX], YY, [AA | ZZ]) :- my\_append(XX, YY, ZZ). **(II)**

### Prologはどのように計算しているか (4)

19

さらに可能性として,(II)にマッチさせてみる.

 $my\text{submod([AA' | XX'], YY', [AA' | ZZ']}) = my\text{submod}(XX, YY, [b, c])$ これより,以下が成り立たないといけない.

 $[AA' | XX'] = XX, YY' = YY, [AA' | ZZ'] = [b, c]$ これを解いて,

**AA' = b, ZZ' = [c], XX = [b | XX'], YY' = YY** この可能性が実際に成り立つためには,Horn節の右辺が成りたたな ければならない.したがって,

my\_append([], XX, XX). **(I)** my\_append([AA | XX], YY, [AA | ZZ]) :- my\_append(XX, YY, ZZ). **(II)** my\_append(XX', YY', [c]). を証明する必要がある.この述語が(I)にマッチするとすれば,どう ようにして,**XX' = [], YY' = [c]**となり,結局 **XX = [b], YY = [c]**と なり,元に戻すと,**X = [a, b], Y = [c]**となる.これを出力する

### Prologはどのように計算しているか (5)

さらに計算は続くが,以降は省略する.

 $my\text{submod([]}, XX, XX) = my\text{submod}(X, Y, [a, b, c])$ 

を仮定したとき,

 $X = []$ ,  $XX = Y$ ,  $XX = [a, b, c]$ 

のように対応させて,さらにここから,

**X = [], Y = [a, b, c], XX = [a, b, c]**

を得る操作をユニフィケーション (unification, 単一化) と呼ぶ. こ の操作がPrologの動作の基本となる.PrologはHorn節から得られる すべての可能性を試みて,その後停止する.

Prologはどのように計算しているか (6) 結局, Prologの動きをまとめると以下のようになる. マッチするすべての 21 my\_append([], XX, XX). **(I)**  $my\text{subpend([AA \mid XX], YY, [AA \mid ZZ]) :- my\text{subpend(XX, YY, ZZ)}.}$ **(II)**  $my\text{submod}(X, Y, [a, b, c])$ . my\_append([], XX, XX). **(I)** <u>u – III († 1</u> my\_append( X, Y, [a, b, c]). my\_append([AA|XX], YY, [AA|ZZ]). = = =  $X = [$ ], XX= Y, XX = [a, b, c] [AA | XX] = X, YY = Y,  $[AA \mid ZZ] = [a, b, c]$ **(II)**  $AA = a$ ,  $ZZ = [b, c]$ ,  $X = [a \mid XX]$ ,  $Y = YY$ my\_append(XX, YY, [b, c]) my\_append(XX, YY, [b, c]) my\_append([], XX', XX').  $\blacksquare$ start 出力  $\overline{XX} = [ ]$ ,  $\overline{XX'} = \overline{YY}$ ,  $\overline{XX'} = [b, c]$   $(1)$ **(II)** XX = [], YY = [b, c]  $XX = []$ , YY = [b, c]  $\rightarrow$  X = [a], Y = [b, c] 出力 **Horn**節について調べる

素直なリストの連結の動作については? 単純に2つのリストを結ぶ場合にはバックトラックがないので, もっ と動きは単純になる. 22

**my\_append([a, b], [x, y, z], X).**

my\_append([AA|XX], YY, [AA|ZZ]). **(II)**

 $AA = a$ ,  $XX = [b]$ ,  $YY = [x, y, z]$ ,  $X = [a | ZZ]$ 

==

**my\_append([b], [x, y, z], ZZ).** = ==

my\_append([AA'|XX'], YY', [AA'|ZZ']). **(II)**

 $AA' = b$ ,  $XX' = []$ ,  $YY' = [x, y, z]$ ,  $ZZ = [b | ZZ']$ 

**my\_append([], [x, y, z], ZZ').** ZZ' = [x, y, z] **(I)**

=

 $\rightarrow$  ZZ = [b, x, y, z]  $\rightarrow$  X = [a, b, x, y, z]

my\_append([], XX, XX). **(I)** my\_append([AA | XX], YY, [AA | ZZ]) :- my\_append(XX, YY, ZZ). **(II)**

### ベキ集合の計算

#### ベキ集合の述語 power\_set を以下のように定義する.

```
append_one(_, [], []).
append_one(A, [X | Y], [[A | X] | AY]) : - append_one(A, Y, AY).
```

```
power_set([], [[]]).
power_set([A \mid X], PX_APX) :-
     power_set(X, PX),
     append_one(A, PX, APX),
    append(PX, APX, PX APX).
```

```
| ?- power_set([a, b, c], X).
```
 $X = [[], [c], [b], [b, c], [a], [a, c], [a, b], [a, b, c]]$ ? a

no  $| ? -$ 

実際にどのような計算が行われているのか,考えてみよう

### ここまでのまとめ

•Prologは与えられたHorn節の集合に基づいて,与えられたゴールが 正しいことを証明するためのシステムである.ゴールの中に変数につ いては、その変数に何を設定すれば正しくなるかを最後に返す. 正し いことが証明できれば,システムは計算をやめるが,すべての解が得 られるまで計算を継続させることもできる.

•Prologの計算は単一化を行いながら進む.Prologの計算の本質は単 一化であると言っても良い.